#### CS 520 Advanced Programming Languages Fall Semester, 2009 Doc 14 Scala Intro Nov 5, 2009

Copyright ©, All rights reserved. 2009 SDSU & Roger Whitney, 5500 Campanile Drive, San Diego, CA 92182-7700 USA. OpenContent [\(http://](http://www.opencontent.org/opl.shtml) [www.opencontent.org/opl.shtml\)](http://www.opencontent.org/opl.shtml) license defines the copyright on this document.

#### **Reference**

Programming in Scala, Odersky, Spoon, Venners, Artima Press, 2008

Reading

Chapters 2, 3, 5, 7

# **Some History**

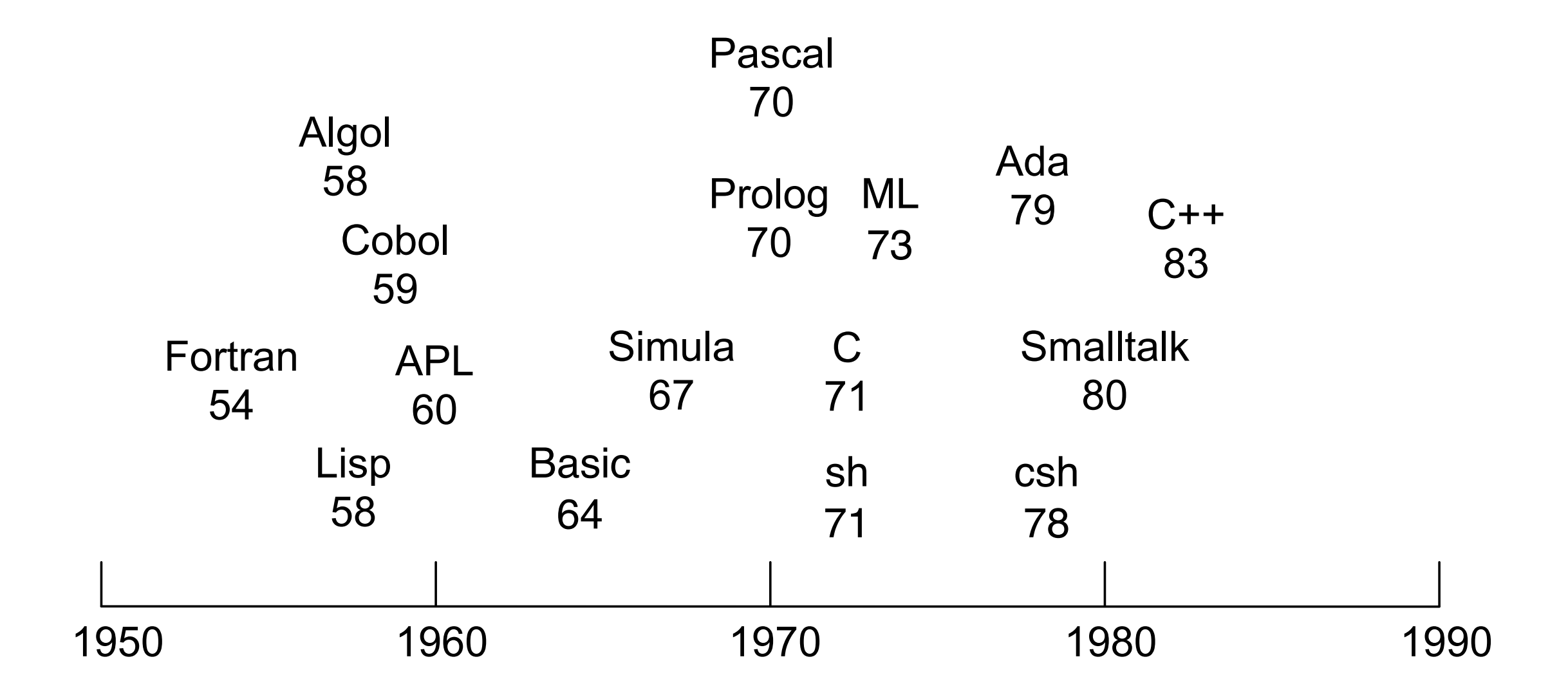

References: http://oreilly.com/news/graphics/prog\_lang\_poster.pdf, http://www.levenez.com/lang/, http://people.ku.edu/ ~nkinners/LangList/Extras/langlist.htm

# **C++ Influences**

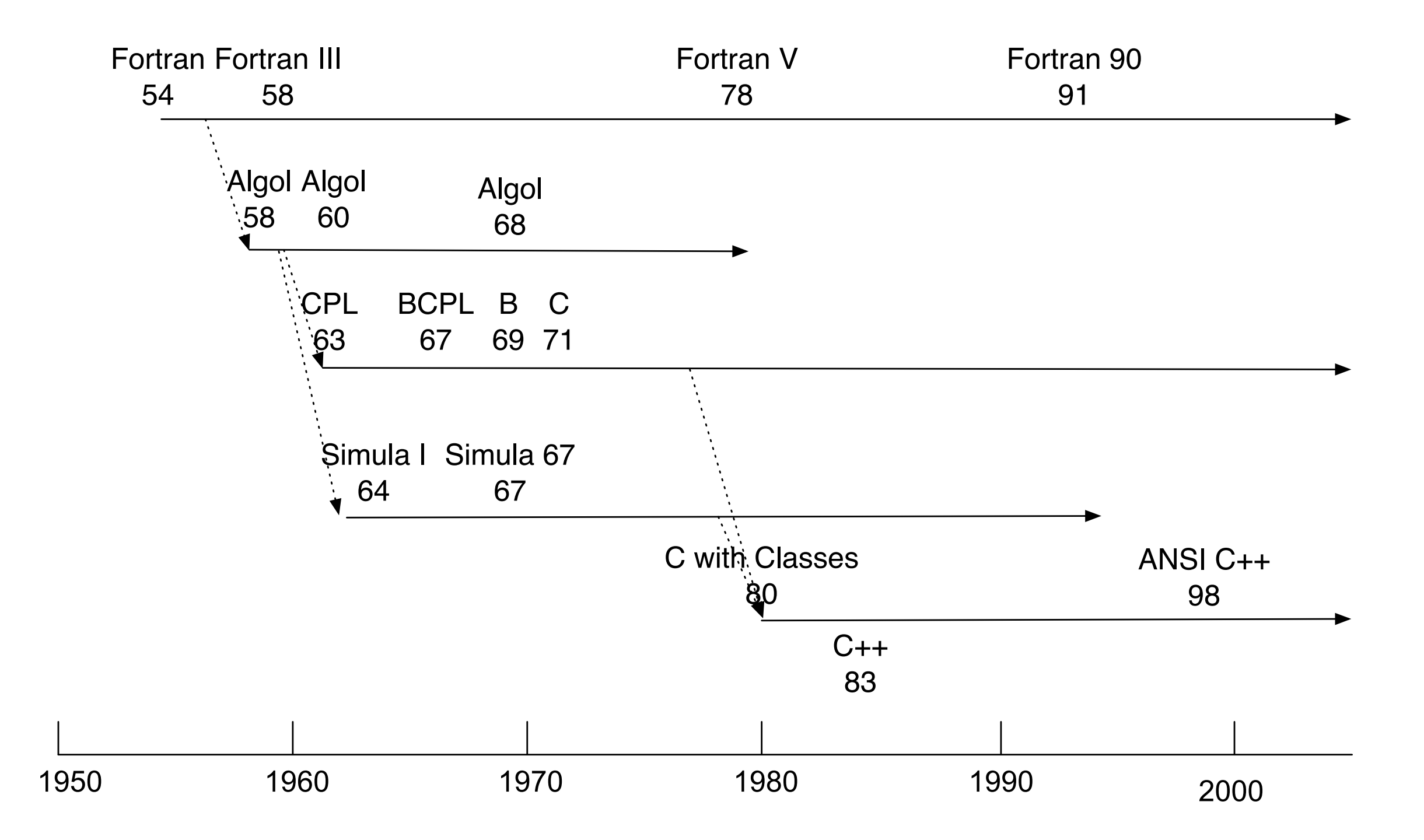

### **Scala Influences**

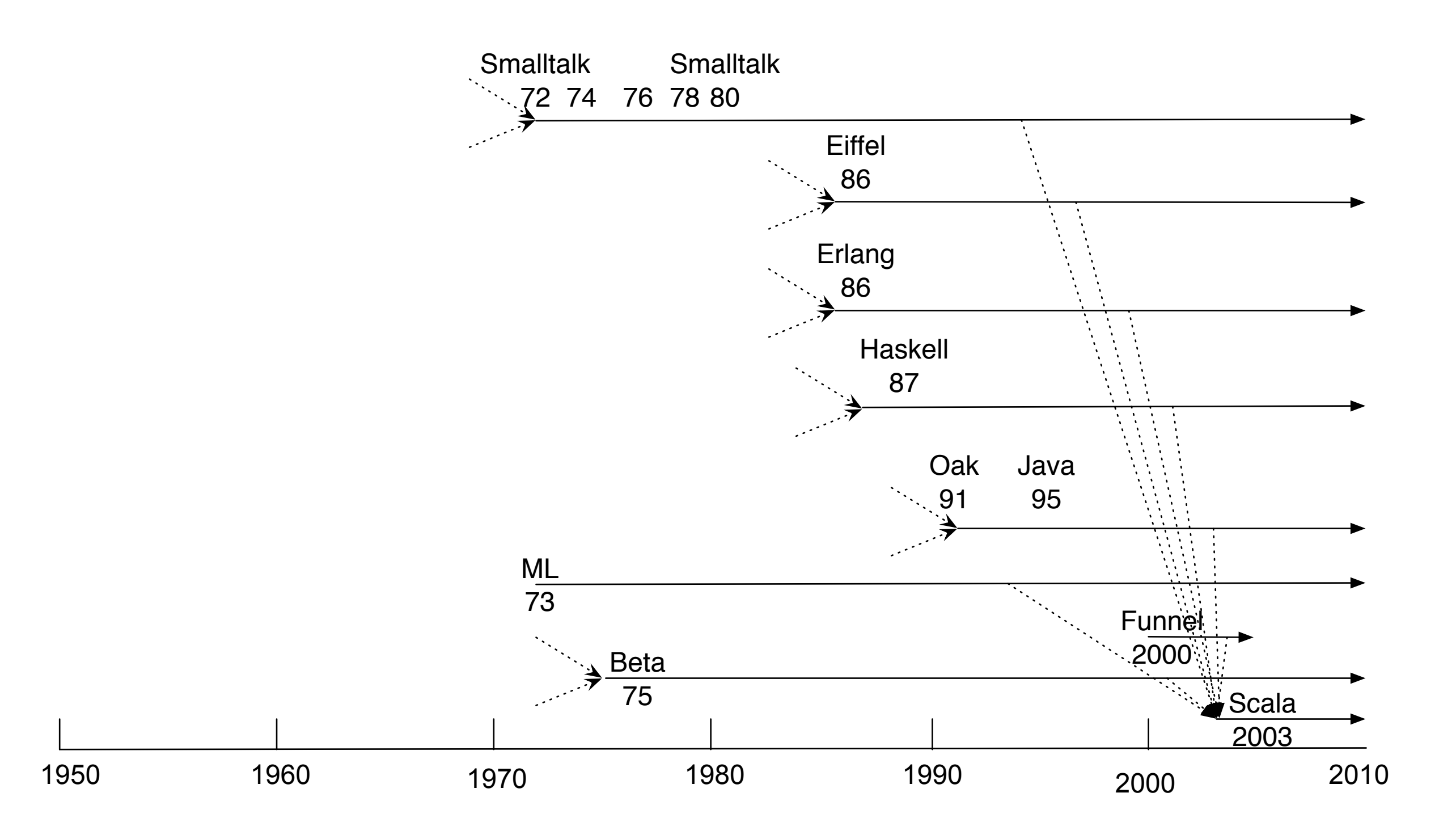

Smalltalk - uniform object model; Eiffel - uniform access principle; Erlang - actor-based concurrency; Haskell - implicit parameters; Java - syntax, types, class library, execution model (VM); ML - functional programming, higher order functions; Beta (Algol, Simula, gbeta) - universal nesting; Funnel - don't create minimal languages

# **Functional Programming**

Use functions to compute values

No side-effect allowed

Functions are values

# **Scala**

http://www.scala-lang.org/

Current Version 2.7.7

Functional Programming Object-Oriented Programming **Scripting** Really strongly typed Implicit types Interpreter & compiler

Runs on top of Java Compiles to Java byte code Scala can call Java code Java can call Scala code

# **Installing**

http://www.scala-lang.org/downloads

Requires Java 1.5 or higher

Following instructions on the download page

# **Sample Interpreter Use**

Al pro 35->scala Welcome to Scala version 2.7.7.final (Java HotSpot(TM) Client VM, Java 1.5.0\_19). Type in expressions to have them evaluated. Type :help for more information.

```
scala> 1 + 2res0: Int = 3scala> println("Hello")
Hello
scala> res0 *5
res2: Int = 15
```
scala>

# **Semicolons Optional**

scala>  $1 + 2$ ; res $3:$  Int =  $3$ 

scala $> 1 + 2$ ; println("hi") hi

scala> :quit Al pro 36->

Scala infers the end of a statement and adds the semicolon. If you place two statements on the same line you have to separate them with a semicolon

# **Script**

```
var x: Int = 2var y = 3val result = x + yprint("We have " + x + " + " + y)
println( " is " + result)
```
sample.scala Running the Example

Al pro 48->scala sample.scala We have  $2 + 3$  is 5

# **Type Inference**

var x:  $Int = 2$ var  $y = 3$ 

#### **var verses val**

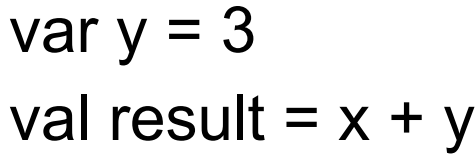

var - variable mutable can change

val - value immutable can not change

var y = 3 y = 5 val z = 3 x = 5 //Error

# **Loading Files in Interpreter**

sample.scala

```
var x: Int = 2var y = 3val result = x + y"We have " + x + " + " + y + " is " + result
```
scala> :load sample.scala Loading sample.scala...  $x: Int = 2$ y:  $Int = 3$ result:  $Int = 5$ res0: java.lang.String = We have  $2 + 3$  is 5

# **Scripts Verses Programs**

Script **Program (application)** 

var  $x = 2$ var  $y = 3$ println( $x + y$ )

```
object RunMe {
 def main(args : Array[String]) : Unit = \{var x = 2var y = 3println(x + y)
  }
}
```
# **Scala & Eclipse**

Eclipse runs Scala programs Create Scala Application

Installing Scala in Eclipse

Install Scala Set path to inlcude scala bin

Install Scala Eclipse plugin

# **Defining Functions**

```
def sum(x: Int, y: Int): Int = {
    return x + y}
def min(x: Int, y: Int): Int = {
    if (x > y) y
     else
          x
}
def max(x: Int, y: Int) = if (x > y) x else y
println( min(2,3))
```

```
println( max(2,3))
println( sum(2,3))
```
## **factorial**

def factorial(n: BigInt): BigInt = if  $(n == 0)$  1 else n  $*$  factorial $(n - 1)$ 

println( factorial(200))

#### **Output**

 

# **Why type ()?**

def silly(): $Int = \{ 1 + 2 \}$ silly() silly 12.toString() 12.toString scala> :load silly.scala Loading silly.scala... silly: ()Int res4:  $Int = 3$ res5:  $Int = 3$ res6: java.lang.String = 12 res7: java.lang.String = 12 silly.scala

# **Unit**

```
def greeting(): Unit = \{ println("hello World")
}
```

```
def greeting() {
     println("hello World")
}
```
like Java/C/C++ void

# **Basic Types**

Boolean Byte **Char** Double Float Int Long **Short String** range is same as Java's types

Symbol

BigInt (java.math.BigInteger) BigDecimal (java.math.BigDecimal)

## **Literals**

val hex  $= 0x5$ val oct =  $035$ val decimal = 35 val long = 35L var double  $= 3.5$  $double = 1.23e2$ 

val float =  $1.234F$ val char  $=$  'Q' val unicode = '\u0044' val boolean = true val string = "Hi mom" val symbol = 'whatIsThis

#### **Implicit Conversions**

scala> var y:  $Int = 'c'$ y: Int = 99

scala> var w:Char = 123 w: Char =  $\{$ 

scala> var x: Long = 23  $x: Long = 23$ 

scala> var w:Char = 123L <console>:4: error: type mismatch; found : Long(123L) required: Char var w:Char = 123L  $\overline{\phantom{a}}$ 

scala> var x: Int =  $23L$ <console>:4: error: type mismatch; found : Long(23L) required: Int var x:  $Int = 23L$  $\overline{\phantom{a}}$ 

Java

int x; int y;  $y == x;$ Are x & y the same value

Object x; Object y;  $x == y;$ Do x & y point to the same object Scala

int x; int y;  $y == x;$ Are x & y the same value

Object x; Object y;  $x == y;$ Do the objects  $x \& y$  have same value

## **No increment operator**

var  $k = 1$ k++ //Compile error

# **Must initialize Variables**

scala> var test: Int; <console>:4: error: only classes can have declared but undefined members (Note that variables need to be initialized to be defined) var test: Int;

scala> var test:  $Int = 5$ ; test:  $Int = 5$ 

**Any**

var x: Any =  $5$  $x = "cat"$  $x = 1.23$  $x = true$  $x = 'c'$ 

var y:  $Int = 5$ y = "cat" //Compile error

# **Arrays**

val message = new Array[String](3)  $message(0) = "This"$ message $(1)$  = " is "  $message(2) = "not java"$ 

for  $(k < 0$  to 2) print(message(k)) println

**Output** 

This is not java

# **Arrays & foreach**

```
val newArray = Array[String]("cat", "dog", "mouse")
val inferredType = Array("rat", "mat") 
val both = newArray + + inferredType
```

```
both.foreach((element: String) => println(element))
both.foreach(element => println(element))
both.foreach(println)
```
# **Arrays & Mutability**

Arrays can not change size

Arrays elements can change

# **Lists**

immutable

val newList = List[String]("cat", "dog", "mouse") val inferredType = List("rat", "mat") val append = newList ++ inferredType val prepend = newList ::: inferredType

prepend.foreach(println)

scala> :load sample.scala Loading sample.scala... newList: List[String] = List(cat, dog, mouse) inferredType: List[java.lang.String] = List(rat, mat) append: List[String] = List(cat, dog, mouse, rat, mat) prepend: List[java.lang.String] = List(cat, dog, mouse, rat, mat) cat dog mouse rat mat

# **Lists, append, prepend**

Lists have head and tail

prepend takes O(1) time append takes O(n) time

# **Prepend**

#### sample.scala a :: b

val listA = 1 :: 2 :: 3 :: Nil

val listB =  $4$  :: List(5, 6)

val list $C =$  list $A ::$  list $B$ 

val list $D =$  list $A ::$  list $B$ 

prepend a to list b returns new list a becomes the head of new list

#### a ::: b

prepend list a to list b returns new list

scala> :load sample.scala Loading sample.scala...  $listA: List[Int] = List(1, 2, 3)$ listB: List[Int] = List(4, 5, 6)  $listC: List[Int] = List(1, 2, 3, 4, 5, 6)$  $listD: List[Any] = List(List(1, 2, 3), 4, 5, 6)$ 

## Control Structures

```
def example(x: Int, y: Int): Int {
    var min = 0;
    if (x < y)min = x else 
         min = y return min
}
```

```
def example(x: Int, y: Int):Int = {
    val min =
       if (x < y)x
        else 
 y
    return min
}
```
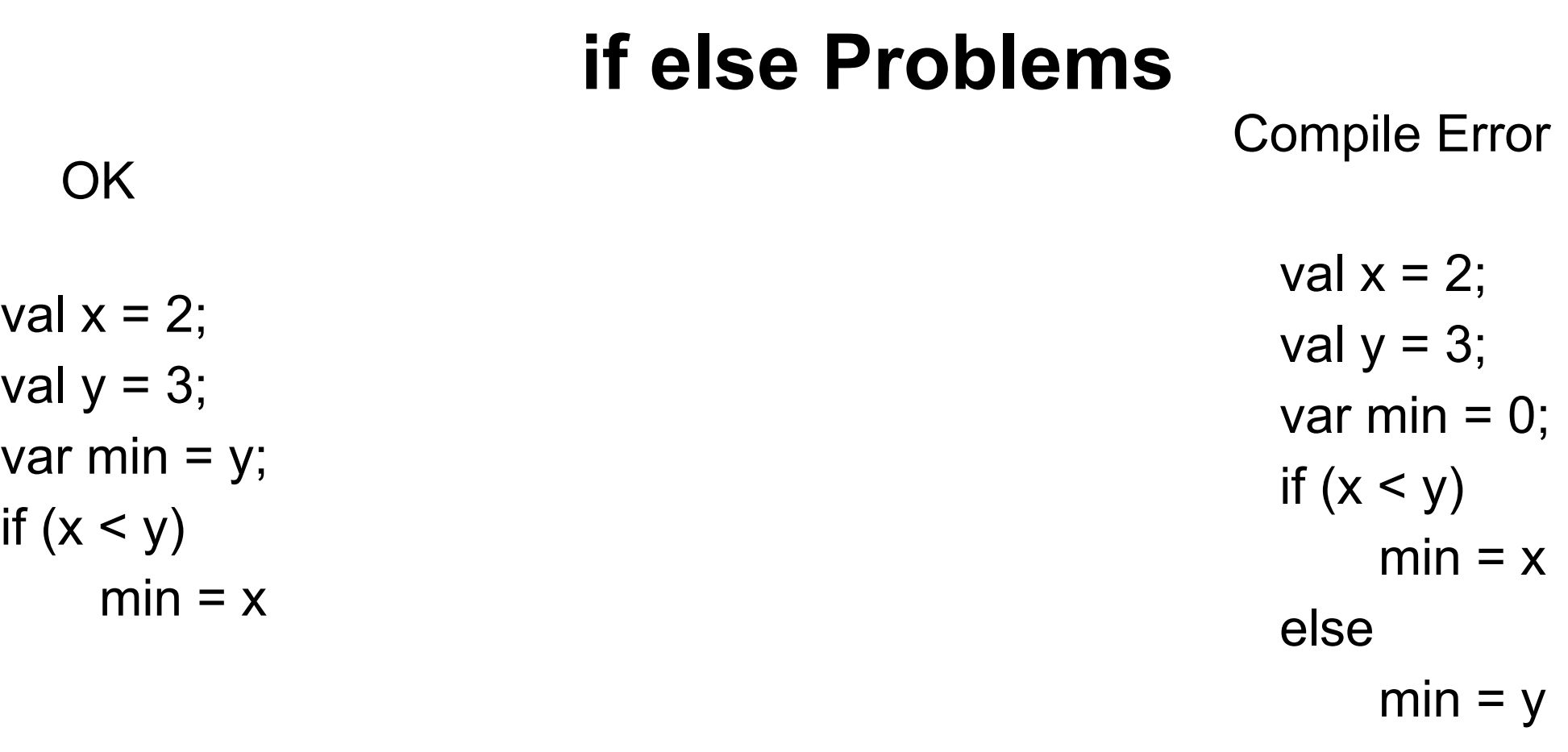

if  $(x < y)$  min = x else min = y

# **Recommended Style**

val x = 2; val y = 3; val min = if (x < y) x else y

# **While**

```
var a = 10var b = 6;
while (a != 0) {
     val temp = a
    a = b % a
    b = temp}
println(b)
```
#### **do - while**

```
var line = ""
do {
     line = readLine()
      println("read: " + line)
} while (line != "")
```
#### **C/C++/Java while idom does not work**

```
var line = ""
while ((line = readLine()) == "") println("read: " + line)
```

```
line: java.lang.String = 
<console>:6: warning: comparing values of types Unit and java.lang.String 
using `!=' will always yield true
    while ((line = readLine()) == "")
```